淡江大學101學年度第1學期課程教學計畫表

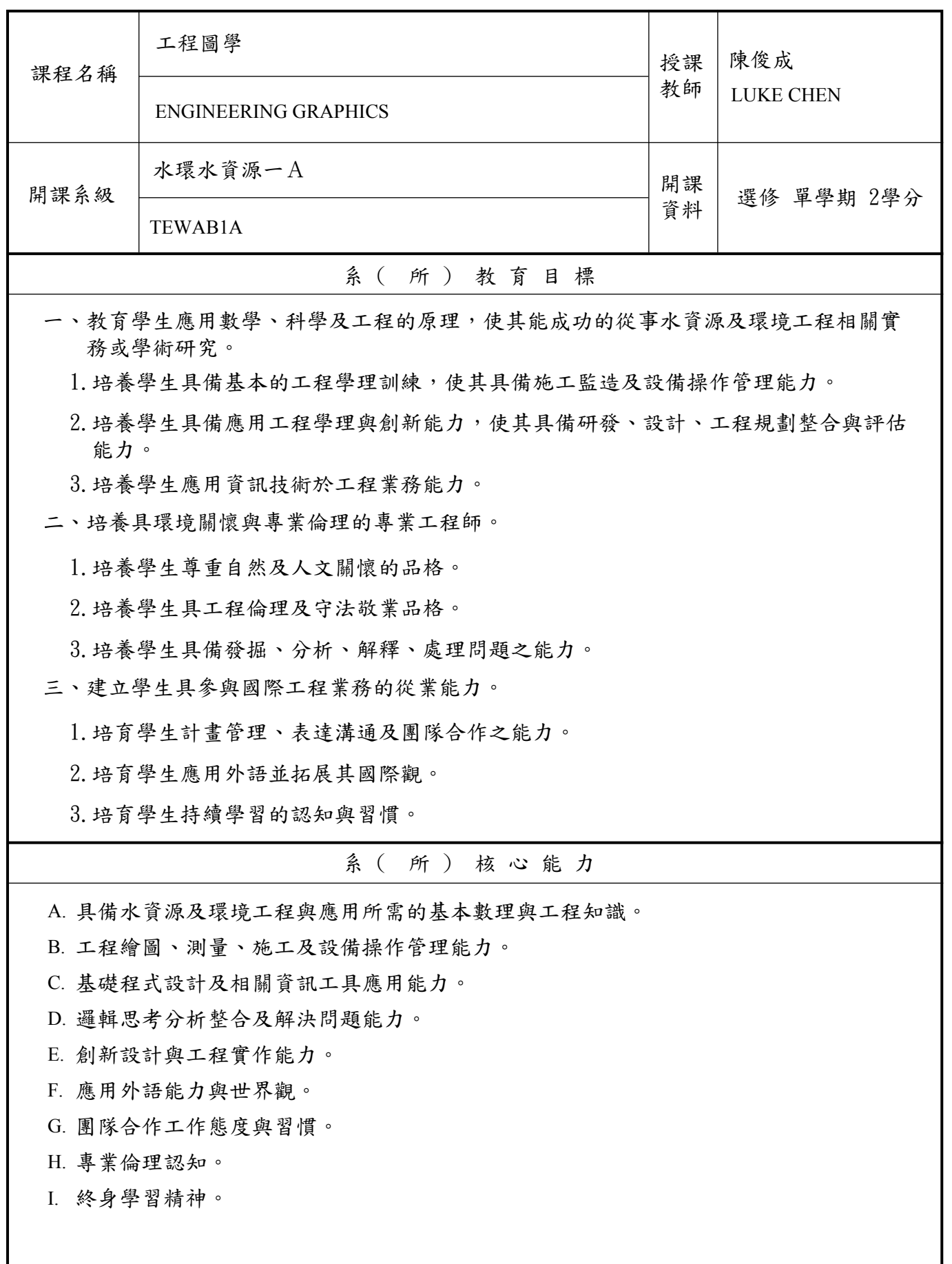

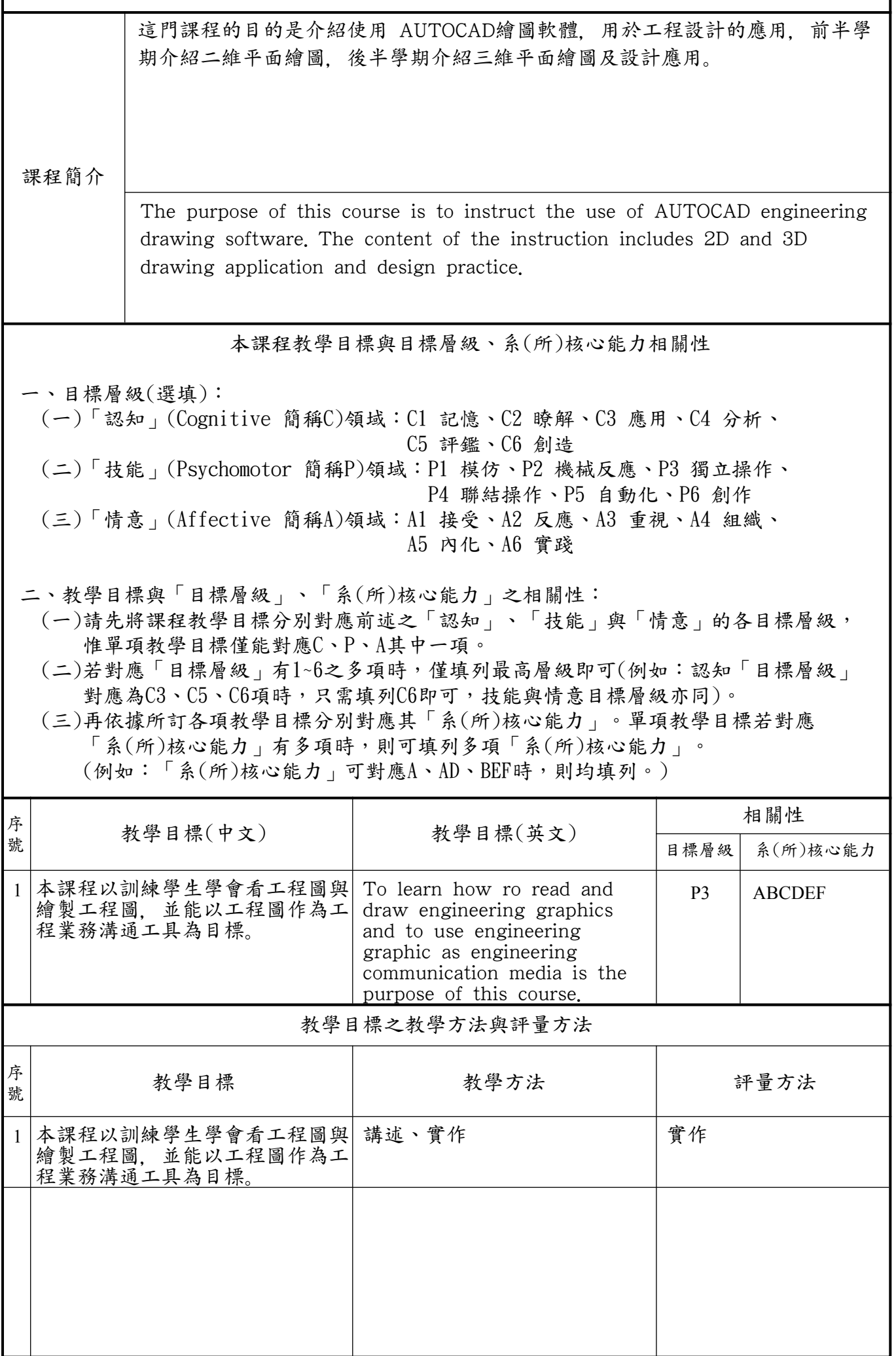

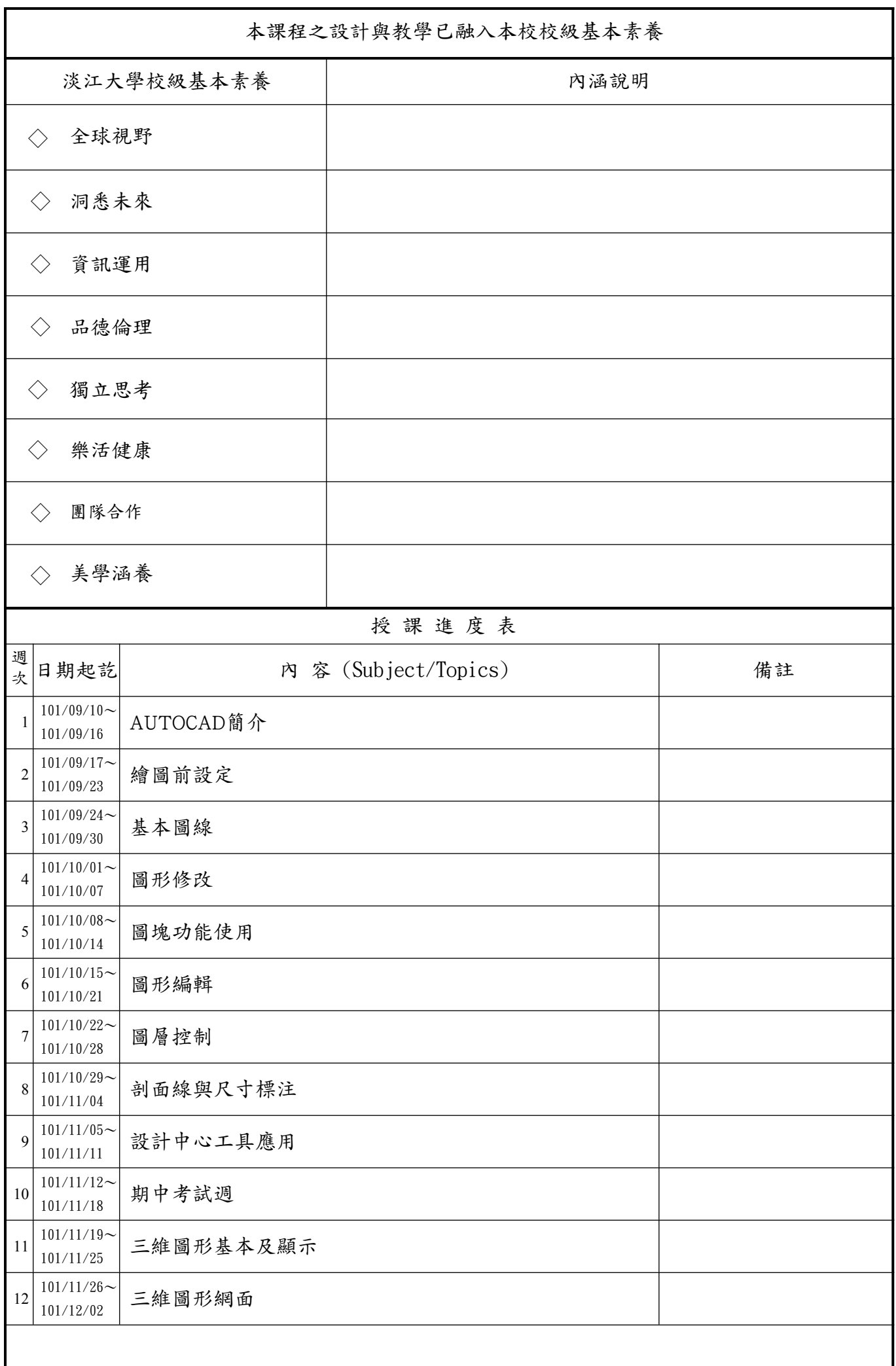

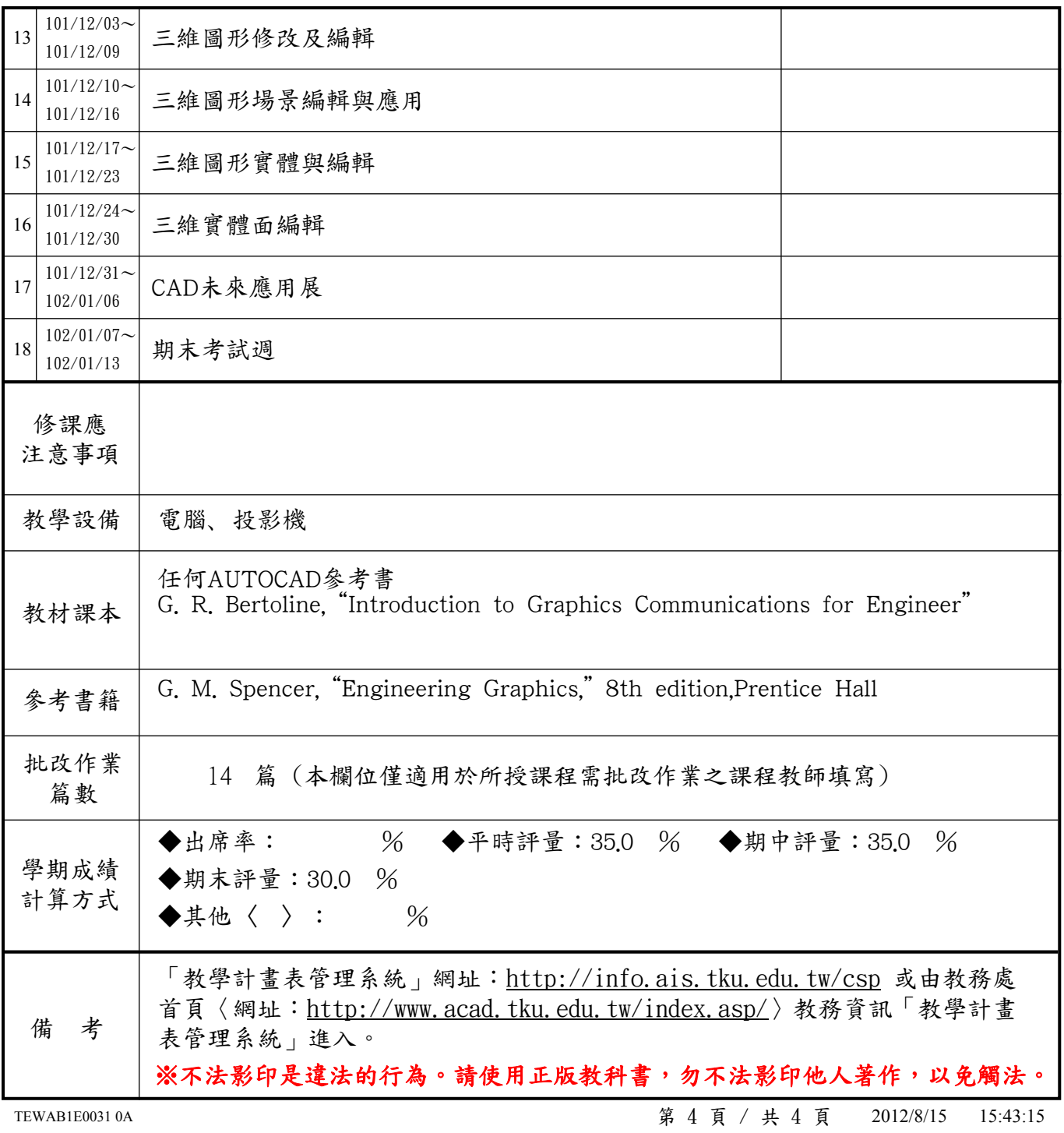